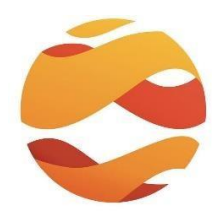

**XII Международный научный студенческий конгресс «Цифровизация в поисках баланса: экономические возможности и социальные издержки» с применением дистанционных технологий**

## **РЕКОМЕНДАЦИИ УЧАСТНИКАМ ТУРНИРА НАУЧНЫХ ИДЕЙ И КОНКУРСА БИЗНЕС-ПРОЕКТОВ**

## **ОФОРМЛЕНИЕ ПЛАКАТА В ПЕЧАТНОМ ВИДЕ:**

составьте перечень того, что Вы хотите включить в оформление Вашего стенда;

 расположите компоненты так, чтобы они были последовательны и не превышали размера планшета;

- убедитесь, что размер текста удобен для чтения (используйте шрифты Arial, Times Roman и Verdana, кегль не менее 32-40);
- при подготовке материалов не используйте в большом количестве разные цвета или неверные цветовые комбинации, для более легкого восприятия посетителями выставки;
- используемые программы: **Adobe Photoshop CS3**  для растровых и комбинированных (вектор + растр) изображений, Microsoft Office Word – для набора текста;
- при распечатке плаката происходит существенное увеличение изображений, поэтому для четкости необходим большой объем, не менее **4-5 МБ и не более 8-10 МБ;**
- разрешение должно быть не менее 200 -300 точек;
- при размещении материала на плакате необходимо оставить поля по 1,5 см со всех сторон;
- вверху плаката должно быть дано название научной идеи (НИ) или бизнес-проекта (БП) крупным шрифтом (кегль не менее 200-250);
- внизу плаката должны быть указаны авторы НИ и научный руководитель;
- формат макета стенда tiff, pdf. **плакат размером ширина 70 см высота 90 см;**
- макет расположен в высоту, вот таким образом  $\rightarrow$

## **ОФОРМЛЕНИЕ В ЭЛЕКТРОННОМ ВИДЕ:**

К плакату необходимо подготовить краткую аннотацию (страница А4, в Word) для ознакомления с ней участников Конгресса;

Плакат в электронном виде прислать на почту nirs**[@fa.ru](mailto:nirs@fa.ru)**